## Problem D. Random String Generator

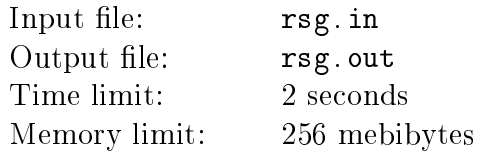

This problem is about generating strings. Let *random string generator* (RSG) be a program which generates a string consisting of characters A and B. String generation is a two-step process.

On the first step, the generator itself is generated. A parameter  $k$ , is chosen randomly from set  $\{1, 2, \ldots, 10\}$  with equal probability. This parameter is the length of suffix which is sufficient to generate the next character.

After that,  $2^k$  more parameters are chosen. These parameters are  $p_s^{\mathtt{A}}$  for all strings *s* consisting of exactly  $k$  characters from set {A, B}. The  $p^{\mathtt{A}}_{s}$  are chosen independently and uniformly on segment [0, 1] (it means that probability of  $p_s^{\mathbf{A}} < t$  equals t for every  $t \in [0, 1]$ ). These parameters are the probabilities of letter A appearing after suffix s.

On the second step, we use the generator to generate an infinite string. The first  $k$  characters of the string are chosen independently and uniformly (each character is **A** with probability  $\frac{1}{2}$ ).

Each next character depends only on the last *k* previous characters which form a suffix *s* of length *k*. This next character will be A with probability  $p_s^{\text{A}}$  and B with probability  $p_s^{\text{B}} = 1 - p_s^{\text{A}}$ .

You are given the first few characters of a string generated by the two-step process described above (note that the number of characters given could be less than *k*). You should output the probability that A was the next character of this string. It is guaranteed that the probability of generation of the given prefix is strictly greater than zero.

## Input

The first line of input contains an integer  $T$  – the number of test cases  $(1 \le T \le 10000)$ . Each of the next *T* lines contains a single test case  $-$  a nonempty string consisting only of characters A and B. All test cases were generated independently by the two-step process described above (in each test case, the generator and the infinite string are generated separately from other test cases). Sum of lengths of all *T* given strings does not exceed 10 000 characters.

## Output

For each test case, print the required probability on a single line with absolute or relative error at most 10*−*<sup>6</sup> .

## Example

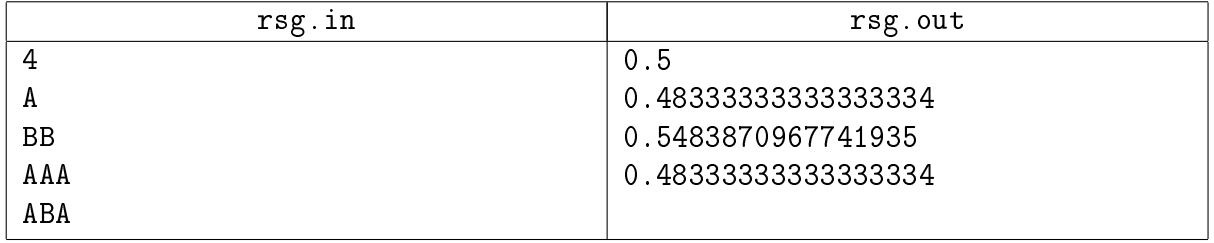